The following documents the online process for BCOs to make budget requests for New Year budgets. This process typically takes place in the spring – February/March.

| Budget Request Procedure                                                                                                    | <ul> <li>PeopleSoft HRprod for</li> <li>Budget requests</li> </ul> |
|----------------------------------------------------------------------------------------------------|--------------------------------------------------------------------|
| Image: https://hrprod.grcc.edu/psp/hrprod/EMPLOYEE/HRMS, P = Image: Campus         File       Edit       View       Favorites       Tools       Help         Image: Suggested Sites = Image: Republican calls on Tr = Image: GRCC IT Status Page                                                                                                    | Wide Information Sys C Employee-facing registry c ×                |
| Favorites  Main Menu                                                                                                    | Search     Advanced Search                                         |
| Search Menu:<br>Search Menu:<br>Se |                                                                    |

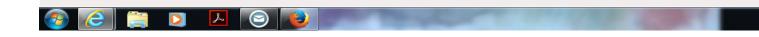

|              |             | ican calls on Tr 🔻 🚾 GRCC | IT Status Page                |                                |                 | 🏠 ▼ 🔊 ▼ 🖃 🖶 ▼ Page ▼ Safety ▼ Tools<br>🏠 Home 🛛 Add to Favorites | ▼ ② ▼ Sign a |
|--------------|-------------|---------------------------|-------------------------------|--------------------------------|-----------------|------------------------------------------------------------------|--------------|
| RCC          |             |                           | All 👻                         | Search                         | Advanced Search |                                                                  |              |
| ites 🔻 Mair  | n Menu 🔻 >  | GRCC Custom ▼ > Carr      | npus Community 🔻 > Budge      | et Requests 🔻 > Budget Request | ts              |                                                                  |              |
|              |             |                           |                               |                                |                 |                                                                  |              |
| Yearly Budge |             | F                         | Personalize   Find   💷   🔣    | First 🕚 1 of 1 🕑 Last          |                 |                                                                  |              |
| Request ID   | Fiscal Year | Description               |                               | Status Select                  |                 |                                                                  |              |
| 1            |             |                           |                               | Select                         |                 |                                                                  |              |
| Midyear Requ | uests       | Persor                    | nalize   Find   🔄   醌 🛛 First | Select All                     |                 |                                                                  |              |
| Request ID   | Fiscal Year | Description               | Status                        |                                |                 |                                                                  |              |
| 4            |             |                           |                               | Select                         |                 |                                                                  |              |
|              |             |                           |                               |                                |                 |                                                                  |              |
| 1            |             |                           |                               |                                |                 |                                                                  |              |
| Create F     | Request     | Create Midyear Request    | Reg                           | uest for New                   |                 |                                                                  |              |
| Create F     | Request     | Create Midyear Request    |                               | uest for New                   |                 |                                                                  |              |
| Create F     | Request     | Create Midyear Request    |                               | uest for New<br>dget year or   |                 |                                                                  |              |

| javascript:submitAction_win0(document.win0,'GRC_BDGT_REQ_WK_SELECT_BTN\$0'); | €,100% ▼            |
|------------------------------------------------------------------------------|---------------------|
| 🚳 🥭 📋 🖸 🔺 💿 📦 💷                                                              | 🗢 🔂 💀 😰 🗤 📰 1:30 PM |

| File Edit View Favorites Tools Help                                                                                                    | /EMPLOYEE/HRMS, 🔎 🖌 🔒 🖒 🔓 Campus Wide Informati                                                                                                    | on Sys C Budget Requests ×                                                                                                    |                                                 |
|----------------------------------------------------------------------------------------------------|----------------------------------------------------------------------------------------------------|----------------------------------------------------------------------------------------------------|-------------------------------------------------|
| 늘 迃 Suggested Sites 👻 🧃 Republican calls on T                                                                                                    | ir 🔻 🚾 GRCC IT Status Page                                                                                                    |                                                                                                    | 🟠 🔻 🖾 👻 🖃 🖶 👻 Page 🗸 Safet<br>🏠 Home 🛛 Add to F |
| GRCC                                                                                                    | All 👻 Search                                                                                                    | Advanced Search                                                                                                    |                                                 |
| avorites  Main Menu  GRCC Cu                                                                                                    | stom ▼                                                                                                    | Budget Requests > Budget Requests                                                                                                    |                                                 |
| GRCC Budget Request                                                                                                    |                                                                                                    |                                                                                                    | New Window   Help   Pe                          |
| Fiscal Year Id 2017-2018 Fiscal Year                                                                                                    | V BCO Q                                                                                                    |                                                                                                    |                                                 |
| Department                                                                                                    | EBCO                                                                                                    |                                                                                                    |                                                 |
| A. General Description of                                                                                                    |                                                                                                    | Print Request                                                                                                    |                                                 |
| Request                                                                                                    |                                                                                                    |                                                                                                    |                                                 |
|                                                                                                    |                                                                                                    |                                                                                                    |                                                 |
| Budget Dollars Requested                                                                                                    |                                                                                                    | Recurring or                                                                                                    |                                                 |
| Frequency                                                                                                    | ~                                                                                                    | non-recurring                                                                                                    |                                                 |
| Requested Amount                                                                                                    | Enter Total Requested Amount                                                                                                    |                                                                                                    |                                                 |
| Position Flag No 🗸                                                                                                    |                                                                                                    |                                                                                                    |                                                 |
| Account Number                                                                                                    |                                                                                                    | Account Number                                                                                                    |                                                 |
| Request Justification                                                                                                    |                                                                                                    | for Budget \$                                                                                                    |                                                 |
| Request Justification                                                                                                    |                                                                                                    |                                                                                                    |                                                 |
| <ul> <li>For requests specifically related to on<br/>1. Indicate the specific End (Stud<br/>or Workforce Pathways)</li> </ul>                                                                                                    | e of the three college "Ends":<br>lent Success Pathways, Transfer Pathways,                                                                                                    |                                                                                                    |                                                 |
| <ol> <li>Please briefly describe how it<br/>College Action Project)</li> </ol>                                                                                                    | is related (e.g. provides funding for a specific                                                                                                    |                                                                                                    |                                                 |
|                                                                                                    | e outcome if you were to receive budget<br>ould this be monitored and reported?<br>an End, please indicate how the request                                                                                                    |                                                                                                    |                                                 |
| meets one or more of the following cri<br>1. External force requires compli                                                                                                    | teria:<br>ance (e.g., vendor increase, new state or                                                                                                    |                                                                                                    |                                                 |
| federal mandate, mandatory e<br>2. Increased enrollment or other<br>services that cannot be met w                                                                                                    | factors have created demand for dpartmental                                                                                                    |                                                                                                    |                                                 |
|                                                                                                    |                                                                                                    | nn Sve. 🔍 Rudnet Requests 🛛 🗙                                                                                                    | O 🕁 🕸                                           |
| Construction of the second second secon     | /EMPLOYEE/HRMS, D + Campus Wide Informati                                                                                                    | on Sys 🕒 Budget Requests 🛛 🗙                                                                                                    | ● 🕑 😣 🚱                                         |
| File Edit View Favorites Tools Help<br>Suggested Sites 🔻 🚑 <b>Republican calls on</b> T                                                                                                    | /EMPLOYEE/HRMS, D + Campus Wide Informati                                                                                                    | on Sys Cr Budget Requests X                                                                                                    | 🗽 🔻 🗟 👻 🖃 👼 💌 Page 🕶 Safe                       |
| File Edit View Favorites Tools Help                                                                                                    | /EMPLOYEE/HRMS P + C Campus Wide Informati                                                                                                    | Advanced Search                                                                                                    | 🗽 🔻 🗟 👻 🖃 👼 💌 Page 🕶 Safe                       |
| File Edit View Favorites Tools Help                                                                                                    | /EMPLOYEE/HRMS, Q + C Campus Wide Informati<br>fr + GRCC IT Status Page<br>All - Search<br>stom + > Campus Community + > Budget Requests                                                                                                    | Advanced Search                                                                                                    | 🗽 🔻 🗟 👻 🖃 👼 💌 Page 🕶 Safe                       |
| File Edit View Favorites Tools Help                                                                                                    | /EMPLOYEE/HRMS, Q + C Campus Wide Informati<br>fr + GRCC IT Status Page<br>All - Search<br>stom + > Campus Community + > Budget Requests                                                                                                    | Advanced Search                                                                                                    | 🗽 🔻 🗟 👻 🖃 👼 💌 Page 🕶 Safe                       |
| File Edit View Favorites Tools Help                                                                                                    | /EMPLOYEE/HRMS, Q + C Campus Wide Informati<br>fr + GRCC IT Status Page<br>All - Search<br>stom + > Campus Community + > Budget Requests                                                                                                    | Advanced Search                                                                                                    |                                                 |
| File Edit View Favorites Tools Help                                                                                                    | /EMPLOYEE/HRMS, Q + C Campus Wide Informati<br>fr + GRCC IT Status Page<br>All - Search<br>stom + > Campus Community + > Budget Requests                                                                                                    | Advanced Search                                                                                                    | 🤷 🔻 🗟 👻 🖃 🖶 💌 Page 🕶 Safe                       |
| File Edit View Favorites Tools Help                                                                                                    | /EMPLOYEE/HRMS, Q + C Campus Wide Informati<br>fr + GRCC IT Status Page<br>All - Search<br>stom + > Campus Community + > Budget Requests                                                                                                    | Advanced Search                                                                                                    | 🦙 🛪 🗟 🔻 🖃 🖶 🕶 Page 🕶 Safe                       |
| File Edit View Favorites Tools Help                                                                                                    | /EMPLOYEE/HRMS, Q + C Campus Wide Informati<br>fr + GRCC IT Status Page<br>All - Search<br>stom + > Campus Community + > Budget Requests                                                                                                    | Advanced Search                                                                                                    | 🤷 🔻 🗟 👻 🖃 🖶 💌 Page 🕶 Safe                       |
| File Edit View Favorites Tools Help                                                                                                    | /EMPLOYEE/HRMS, Q + C Campus Wide Informati<br>fr + GRCC IT Status Page<br>All - Search<br>stom + > Campus Community + > Budget Requests                                                                                                    | Advanced Search                                                                                                    | 🤷 🔻 🗟 👻 🖃 🖶 💌 Page 🕶 Safe                       |
| File Edit View Favorites Tools Help                                                                                                    | /EMPLOYEE/HRMS, Q + C Campus Wide Informati<br>fr + GRCC IT Status Page<br>All - Search<br>stom + > Campus Community + > Budget Requests                                                                                                    | Advanced Search                                                                                                    | 🦙 🛪 🗟 🔻 🖃 🖶 🕶 Page 🕶 Safe                       |
| File Edit View Favorites Tools Help                                                                                                    | /EMPLOYEE/HRMS, Q + C Campus Wide Informati<br>fr + GRCC IT Status Page<br>All - Search<br>stom + > Campus Community + > Budget Requests                                                                                                    | Advanced Search                                                                                                    | 🤷 🔻 🗟 👻 🖃 🖶 💌 Page 🕶 Safe                       |
| File Edit View Favorites Tools Help  Suggested Sites  File Edit View Favorites Tools Help  Suggested Sites  File Republican calls on  GRCC  avorites  Academic Program Review A A. Supports a College 'Value'                                                                                                    | /EMPLOYEE/HRMS                                                                                                    | Advanced Search                                                                                                    | 🤷 🔻 🗟 👻 🖃 🖶 💌 Page 🕶 Safe                       |
| File Edit View Favorites Tools Help  Suggested Sites  File Edit View Favorites Tools Help  Suggested Sites  File Republican calls on  GRCC  avorites  Academic Program Review A A. Supports a College 'Value'                                                                                                    | YEMPLOYEE/HRMS. P C Campus Wide Informati<br>r   GRCC IT Status Page  All   GRCC IT Status Page  All   GRCC IT Status Page  All   GRCC IT Status Page  All   GRCC IT Status Page  atom   GRCC IT Status Page  atom   GRCC IT Stat                                                                                                    | Advanced Search                                                                                                    | 🤷 🔻 🗟 👻 🖃 🖶 💌 Page 🕶 Safe                       |
| File Edit View Favorites Tools Help  Suggested Sites  Main Menu  GRCC  Academic Program Review Ac  A. Supports a College "value"  c. If the scope of the request extends b                                                                                                    | YEMPLOYEE/HRMS. P C Campus Wide Informati<br>r   GRCC IT Status Page  All   GRCC IT Status Page  All   GRCC IT Status Page  All   GRCC IT Status Page  atom   Campus Community  Dudget Requests tion Item  atom  atom                                                                                                    | Advanced Search                                                                                                    | 🦙 🛪 🗟 🔻 🖃 🖶 🕶 Page 🕶 Safe                       |
| File Edit View Favorites Tools Help  Suggested Sites  Main Menu  GRCC  Academic Program Review Ac  A. Supports a College "value"  c. If the scope of the request extends b                                                                                                    | YEMPLOYEE/HRMS. P C Campus Wide Informati<br>r   GRCC IT Status Page  All   GRCC IT Status Page  All   GRCC IT Status Page  All   GRCC IT Status Page  atom   Campus Community  Dudget Requests tion Item  atom  atom                                                                                                    | Advanced Search                                                                                                    | 🦙 🛪 🗟 🔻 🖃 🖶 🕶 Page 🕶 Safe                       |
| File Edit View Favorites Tools Help  Suggested Sites  Main Menu  GRCC  Academic Program Review Ac  A. Supports a College "value"  c. If the scope of the request extends b                                                                                                    | YEMPLOYEE/HRMS. P C Campus Wide Informati<br>r   GRCC IT Status Page  All   GRCC IT Status Page  All   GRCC IT Status Page  All   GRCC IT Status Page  atom   Campus Community  Dudget Requests tion Item  atom  atom                                                                                                    | Advanced Search                                                                                                    | 🦙 🛪 🗟 🔻 🖃 🖶 🕶 Page 🕶 Safe                       |
| File Edit View Favorites Tools Help  Suggested Sites  Republican calls on  GRCC  avoites  Main Menu  Supports a College 'value'  C. If the scope of the request extends b timelines and expected funding require                                                                                                    | /EMPLOYEE/HRMS P C Campus Wide Information          ir ~ Image: Compus Community        All ~ Search         atom        Campus Community        Budget Requeets         atom        Campus Community        Budget Requeets         atom        Campus Community        Eudget Requeets         atom        Campus Community        Eudget Requeets <td< td=""><td>Advanced Search  Advanced Search  Advanced Search</td><td>🦙 🛪 🗟 🔻 🖃 🖶 🕶 Page 🕶 Safe</td></td<>                                                                                                    | Advanced Search  Advanced Search  Advanced Search                                                                                                    | 🦙 🛪 🗟 🔻 🖃 🖶 🕶 Page 🕶 Safe                       |
| File Edit View Favorites Tools Help  Tools Suggested Sites   Academic Program Review Academic Program Review Academic Program | YEMPLOYEE/HRMS. P C Campus Wide Informati<br>r   GRCC IT Status Page  All   GRCC IT Status Page  All   GRCC IT Status Page  All   GRCC IT Status Page  atom   Campus Community  Dudget Requests tion Item  atom  atom                                                                                                    | Advanced Search  Advanced Search  Advanced Search                                                                                                    | 🗽 🔻 🗟 👻 🖃 👼 💌 Page 🕶 Safe                       |
| File Edit View Favorites Tools Help  Suggested Sites  Main Menu GRCC  Available Main Menu GRCC  c. If the scope of the request extends b timelines and expected funding require  Employees with Access to this                                                                                                    | /EMPLOYEE/HRMS P C Campus Wide Information          ir ~ Image: Compus Community        All ~ Search         atom        Campus Community        Budget Requeets         atom        Campus Community        Budget Requeets         atom        Campus Community        Eudget Requeets         atom        Campus Community        Eudget Requeets <td< td=""><td>Advarced Search  Advarced Search  Advarced Search</td><td>🗽 🔻 🗟 👻 🖃 👼 💌 Page 🕶 Safe</td></td<>                                                                                                    | Advarced Search  Advarced Search  Advarced Search                                                                                                    | 🗽 🔻 🗟 👻 🖃 👼 💌 Page 🕶 Safe                       |
| File Edit View Favorites Tools Help  Suggested Sites  Republican calls on  GRCC  avorites  Main Menu GRCC  c. If the scope of the request extends b timelines and expected funding require  c. If the scope of the request extends b timelines and expected funding require  Employees with Access to this  Request Emplo                                                                                                    | /EMPLOYEE/HRMS P C Campus Wide Information          ir ~ Image: Compus Community        All ~ Search         atom        Campus Community        Budget Requeets         atom        Campus Community        Budget Requeets         atom        Campus Community        Eudget Requeets         atom        Campus Community        Eudget Requeets <td< td=""><td>Advanced Search  Advanced Search  Advan</td><td>🤷 🔻 🗟 👻 🖃 🖶 💌 Page 🕶 Safe</td></td<> | Advanced Search  Advanced Search  Advan | 🤷 🔻 🗟 👻 🖃 🖶 💌 Page 🕶 Safe                       |
| ile Edit View Favorites Tools Help  Suggested Sites  Republican calls on  GRCCC  avorites  Main Menu S GRCCC  c. If the scope of the request extends b timelines and expected funding require  C. If the scope swith Access to this  Request Employees with Access to this  Request Employ Name                                                                                                    | /EMPLOYEE/HRMS       P       Campus Wide Informati         ir        Image: Campus Community       Search         atom        Campus Community       Budget Requeets         atom        Campus Community       Budget Requeets         atom        Campus Community       Budget Requeets         atom        Campus Community       Budget Requeets         atom        Campus Community       Budget Requeets         atom        Campus Community       Budget Requeets         atom        Campus Community       Budget Requeets         atom        Campus Community       Budget Requeets         atom        Campus Community       Budget Requeets         atom        Campus Community       Budget Requeets         atom        Campus Community       Budget Requeets         atom        Campus Community       Budget Requeets         atom        Campus Community       End         atom        Campus Community       End       End         atom        Campus Community       End       End         atom        Campus Community       End       End         atom        End       End       End         atom        End       End <t< td=""><td>Advanced Search  Advanced Search  Advan</td><td>🤷 🔻 🗟 👻 🖃 🖶 💌 Page 🕶 Safe</td></t<>                                                                          | Advanced Search  Advanced Search  Advan | 🤷 🔻 🗟 👻 🖃 🖶 💌 Page 🕶 Safe                       |
| Ile Edit View Favorites Tools Help  Soggested Sites  Provides  Academic Program Review A C. If the scope of the request extends b timelines and expected funding require  Employees with Access to this Request Employ Name                                                                                                    | /EMPLOYEE/HRMS P C Campus Wide Information          ir ~ Image: Compus Community        All ~ Search         atom        Campus Community        Budget Requeets         atom        Campus Community        Budget Requeets         atom        Campus Community        Eudget Requeets         atom        Campus Community        Eudget Requeets <td< td=""><td>Advanced Search  Advanced Search  Advan</td><td>🏠 🕶 🗟 👻 🗔 🖉 Page ¥ Safe</td></td<>   | Advanced Search  Advanced Search  Advan | 🏠 🕶 🗟 👻 🗔 🖉 Page ¥ Safe                         |